#### [BioC2010](#page-43-0)

[Introduction](#page-1-0)

[Colon Cancer](#page-6-0) Data

[Two-group](#page-6-0) [Filter/Output Data](#page-21-0)

[Paired analysis](#page-25-0)

<span id="page-0-0"></span>[Estrogen Data](#page-31-0)

### Using limma for Differential Expression

James W. MacDonald jmacdon@med.umich.edu

> BioC 2010 July 29, 2010

### **Overview**

#### [BioC2010](#page-0-0)

#### [Introduction](#page-1-0) [Colon Cancer](#page-6-0)

[Two-group](#page-6-0) [Filter/Output Data](#page-21-0) [Paired analysis](#page-25-0) [Estrogen Data](#page-31-0)

### Overall goal is to teach use of limma

- **•** Example analyses
	- $\bullet$  colon $CA$
	- estrogen
- **•** Statistical discussions
	- **e** Linear models
	- **•** Experimental design
	- Design/contrast matrices
	- Multiple comparisons
- <span id="page-1-0"></span>Visualization/output of results

**KORK ERKER ADA ADA KORA** 

# Why limma?

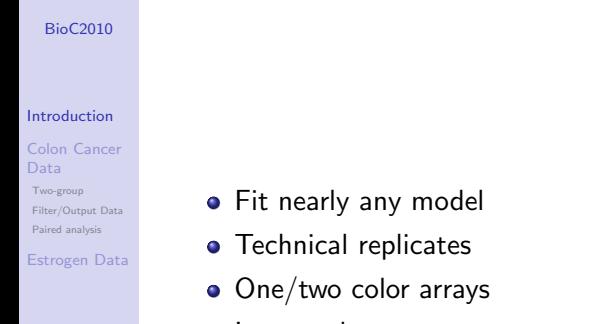

• Increased power

# Why not limma?

### [BioC2010](#page-0-0) [Introduction](#page-1-0) [Colon Cancer](#page-6-0) Data [Two-group](#page-6-0) [Filter/Output Data](#page-21-0) [Paired analysis](#page-25-0)

[Estrogen Data](#page-31-0)

**•** Complexity

- Reliance on normal theory
- **Can't fit linear mixed models**
- Can't handle multiple levels of technical replication

**KOD KAD KED KED DRA** 

# Normal analysis workflow

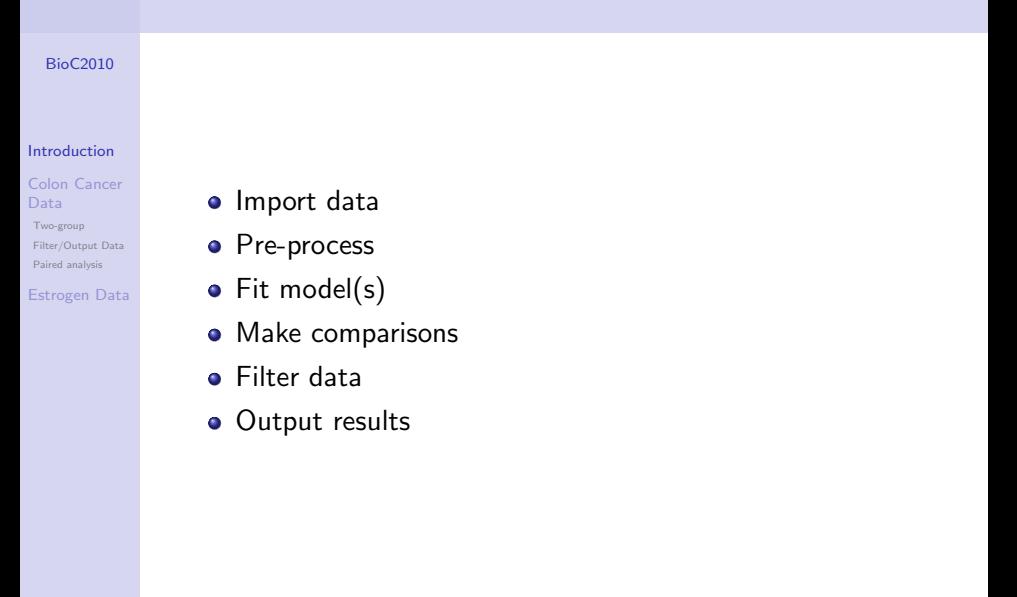

# Load Data

#### [BioC2010](#page-0-0)

#### [Introduction](#page-1-0)

#### [Colon Cancer](#page-6-0) Data

- [Two-group](#page-6-0) [Filter/Output Data](#page-21-0) [Paired analysis](#page-25-0)
- [Estrogen Data](#page-31-0)

Load data we will use today.

> x <- "http://www.umich.edu/~jmacdon/BioC2010.Rdata"  $> con \leftarrow url(x)$ 

**KORK ERKER ADA ADA KORA** 

- > load(con)
- > close(con)

If using thumb drive, start R in directory containing BioC2010.Rdata, then

- > load("BioC2010.Rdata")
- $> 1s()$
- [1] "colonCA" "estrogen"

# colonCA

<span id="page-6-0"></span>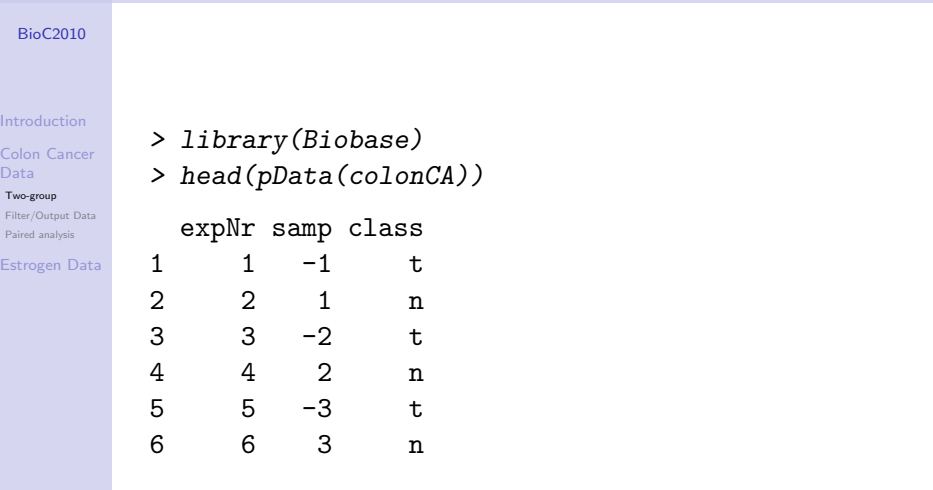

KOKK@KKEKKEK E 1990

# Simple t-test

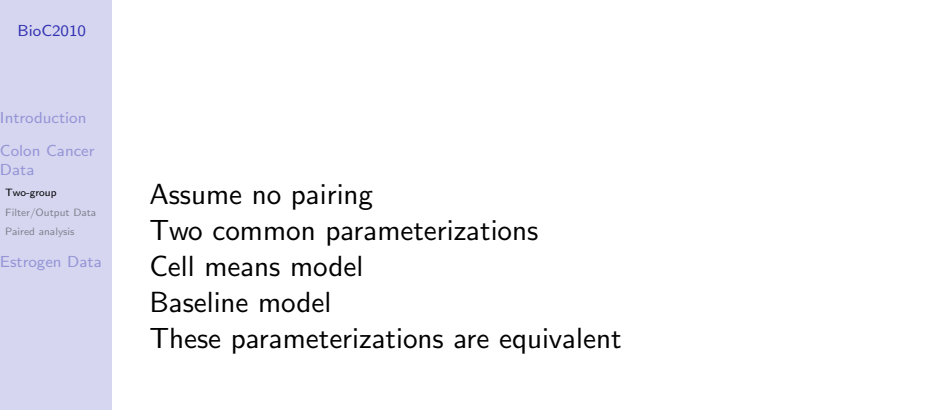

K ロ ▶ K 레 ▶ K 코 ▶ K 코 ▶ 『코』 Y 9 Q @

# The t-statistic

#### [BioC2010](#page-0-0)

### General form of a t-statistic

[Introduction](#page-1-0) [Colon Cancer](#page-6-0)

Data [Two-group](#page-6-0)

[Filter/Output Data](#page-21-0) [Paired analysis](#page-25-0)

[Estrogen Data](#page-31-0)

$$
t = \frac{\hat{\beta}}{\frac{s}{\sqrt{n}}}
$$

- Numerator captures differences
- Denominator acts as 'yardstick' for numerator
- We are testing  $\beta = 0$
- Compare to reference distribution to assess significance

# Inference for t-statistic

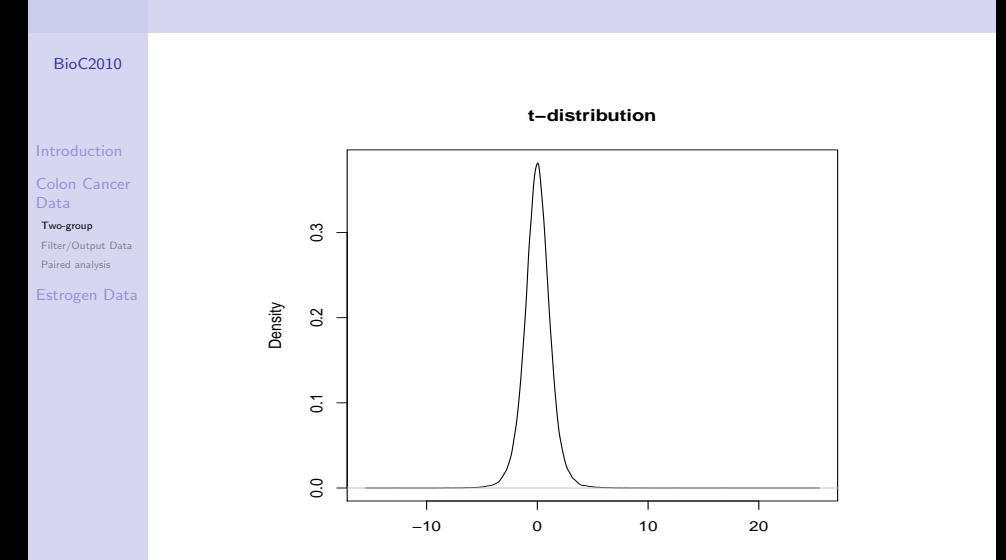

# Inference for t-statistic

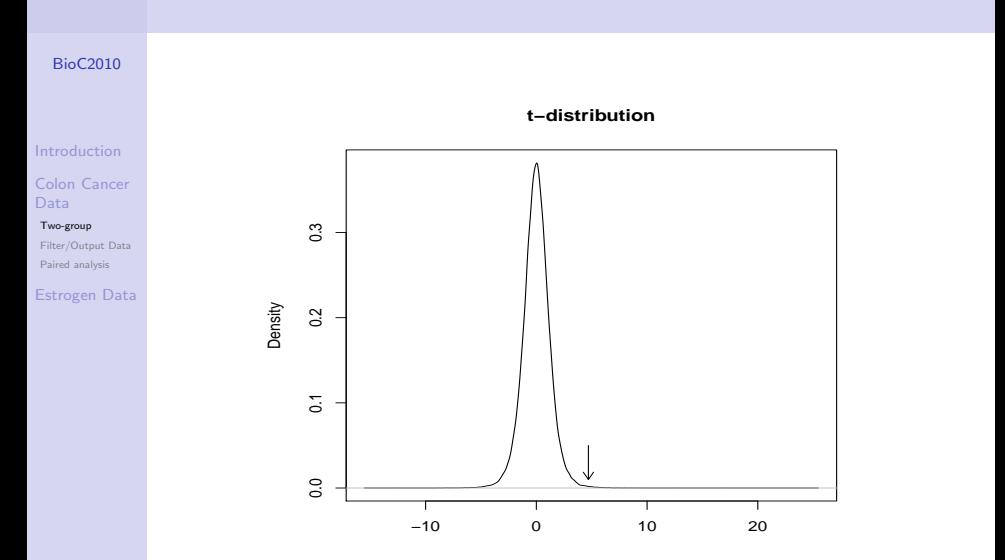

# Inference for t-statistic

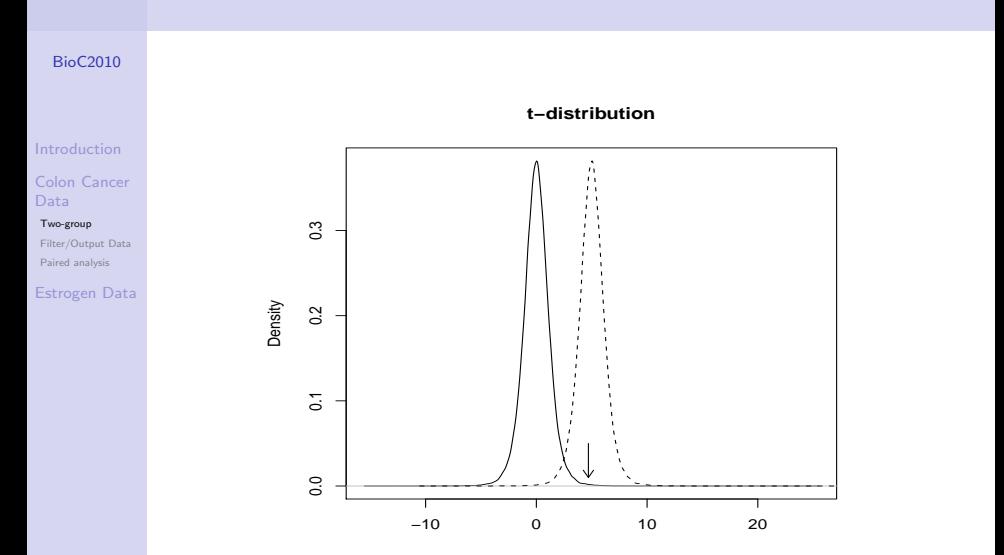

# Cell Means Model

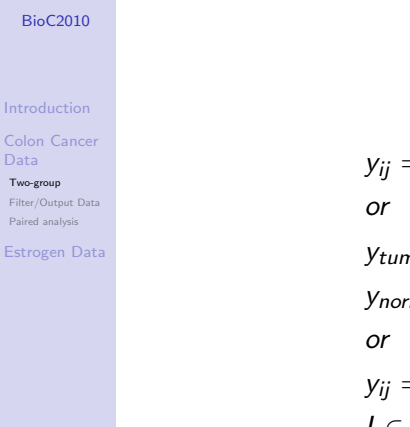

Data

$$
y_{ij} = \mu_j + \epsilon_{ij}
$$
  
\nor  
\n
$$
y_{tumor1} = \mu_{tumor} + \epsilon_{tumor1}
$$
  
\n
$$
y_{normal1} = \mu_{normal} + \epsilon_{normal1}
$$
  
\nor  
\n
$$
y_{ij} = I\mu_{tumor} + I\mu_{normal} + \epsilon_{ij}
$$
  
\n
$$
I \in (0, 1)
$$

# Cell Means Design Matrix

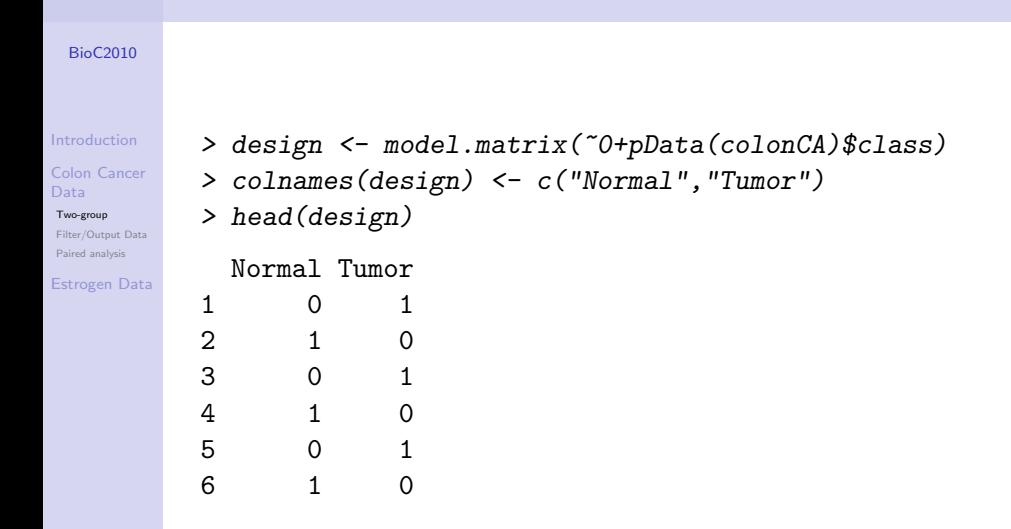

# Cell Means Contrast Matrix

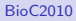

### Recall t-statistic:

[Introduction](#page-1-0)

[Colon Cancer](#page-6-0) Data

[Two-group](#page-6-0) [Filter/Output Data](#page-21-0) [Paired analysis](#page-25-0)

[Estrogen Data](#page-31-0)

 $t=\frac{\hat{\beta}}{\varepsilon}$  $rac{s}{\sqrt{n}}$ 

> makeContrasts(Tumor - Normal, levels = design) Contrasts Levels Tumor - Normal  $Normal$   $-1$ Tumor 1

**KOD KAD KED KED DRA** 

# Fit Cell Means Model

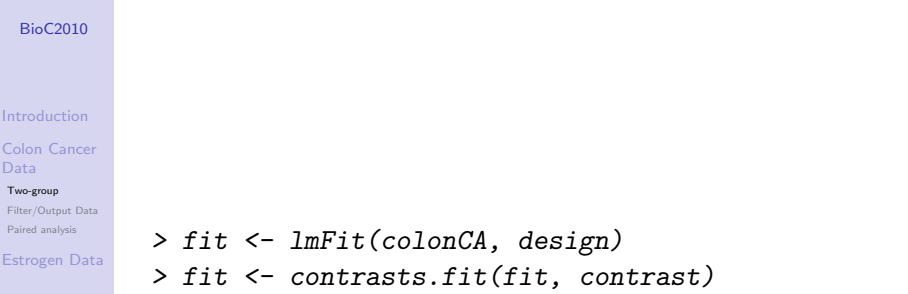

K ロ K K 伊 K K ミ K K E K H → C W E K + O Q O K

### Baseline Model

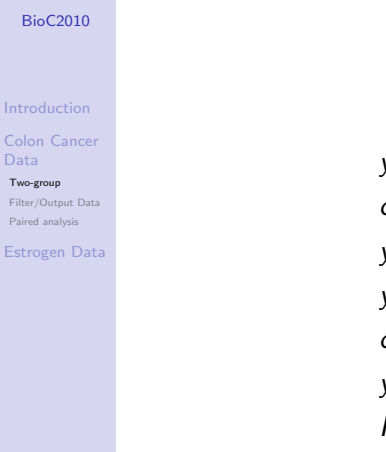

Data

 $y_{ij} = \alpha + \tau_i + \epsilon_{ij}$ or  $y_{normal1} = \alpha + \epsilon_{normal1}$  $y_{tumor1} = \alpha + \tau_1 + \epsilon_{tumor1}$ or  $y_{ii} = \alpha + I\tau_i + \epsilon i\bar{j}$  $I \in (0, 1)$ 

**KORK STRAIN A STRAIN A COLLEGE** 

# Baseline Model Design Matrix

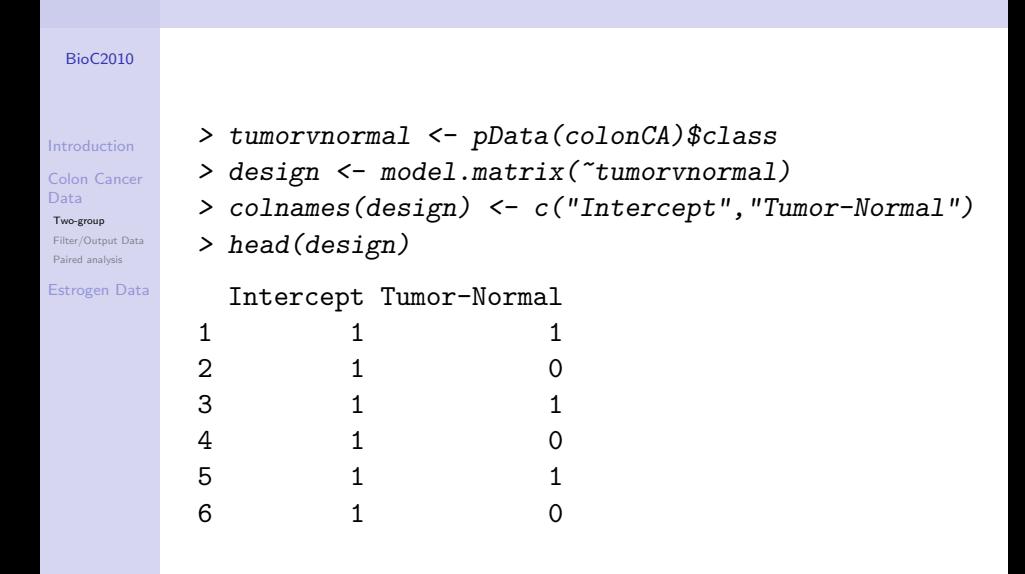

**KORK EXTERNE PROVIDE** 

# Fit Baseline Model

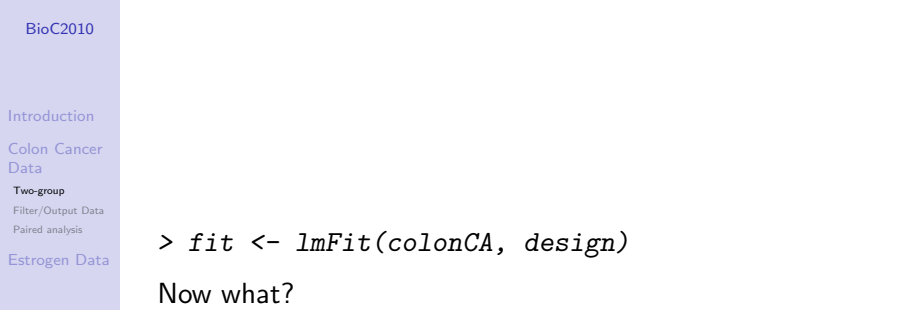

KOKK@KKEKKEK E 1990

### Sample size

#### [BioC2010](#page-0-0)

#### [Introduction](#page-1-0)

### The t-statistic (again)

#### [Colon Cancer](#page-6-0) Data

#### [Two-group](#page-6-0)

[Filter/Output Data](#page-21-0) [Paired analysis](#page-25-0)

#### [Estrogen Data](#page-31-0)

$$
t = \frac{\hat{\beta}}{\frac{s}{\sqrt{n}}}
$$

**KOD KAD KED KED DRA** 

Denominator dependent on

- Sample variability
- Number of replicates

Sample variability dependent on

• Number of replicates

# eBayes

#### [BioC2010](#page-0-0)

#### [Introduction](#page-1-0)

#### [Colon Cancer](#page-6-0) Data

#### [Two-group](#page-6-0)

[Filter/Output Data](#page-21-0) [Paired analysis](#page-25-0)

#### [Estrogen Data](#page-31-0)

Fewer replicates increase variability:

- **•** Mathematically
- By chance

eBayes step estimates 'average' variability over all genes and

**KOD KAD KED KED DRA** 

- Adjusts high variability genes down
- Adjusts low variability genes up

# Filter data

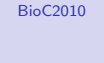

[Introduction](#page-1-0)

[Colon Cancer](#page-6-0) Data

[Two-group](#page-6-0)

[Filter/Output Data](#page-21-0) [Paired analysis](#page-25-0)

<span id="page-21-0"></span>[Estrogen Data](#page-31-0)

Things to consider:

- eBayes needs all genes
- Multiple comparisons problem
- Statistical vs biological significance

**KOD KAD KED KED DRA** 

# Selecting 'Top' Genes

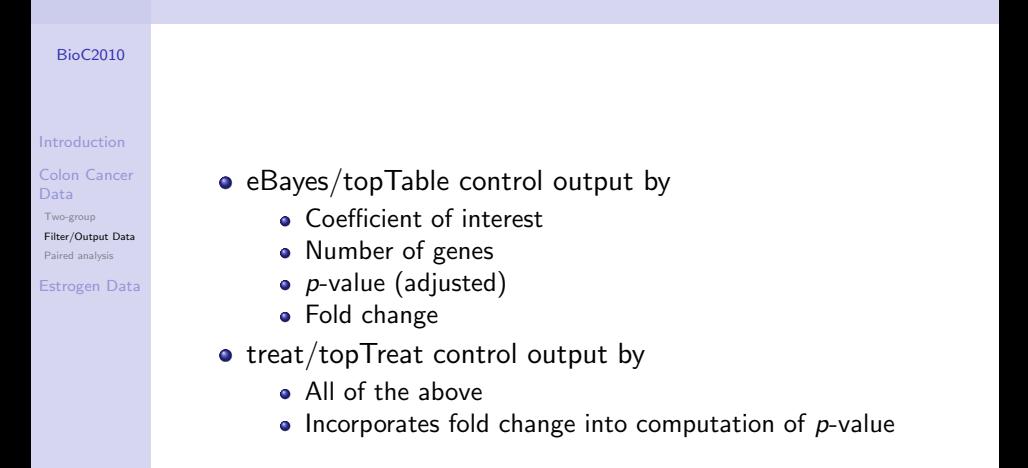

**KORK EXTERNE PROVIDE** 

# Output data

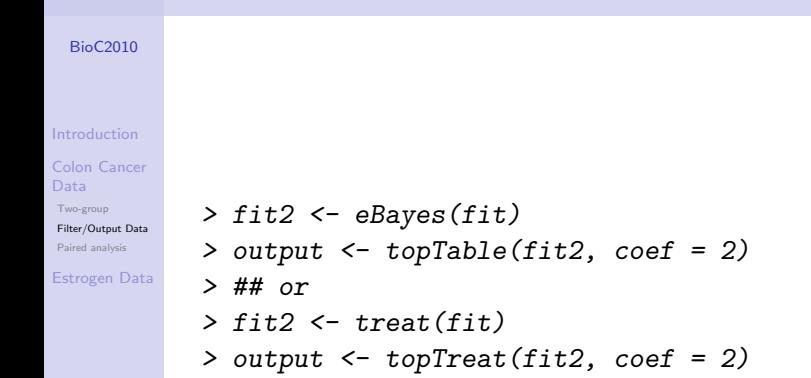

**KORK ERKER ADA ADA KORA** 

# **Output**

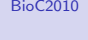

[Introduction](#page-1-0)

[Colon Cancer](#page-6-0) Data

[Two-group](#page-6-0)

[Filter/Output Data](#page-21-0) [Paired analysis](#page-25-0)

[Estrogen Data](#page-31-0)

How do the results for eBayes and treat differ? Check man pages for how to incorporate fold change. How do the results differ when adding a fold change criterion? How would one select genes with a FDR of 5%?

# Paired Analysis

#### [BioC2010](#page-0-0)

[Introduction](#page-1-0)

[Colon Cancer](#page-6-0) Data

[Two-group](#page-6-0) [Filter/Output Data](#page-21-0)

[Paired analysis](#page-25-0)

[Estrogen Data](#page-31-0)

Colon cancer data are actually paired:

> head(pData(colonCA))

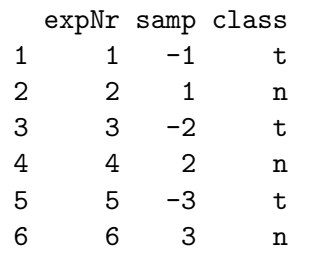

<span id="page-25-0"></span>So how do we handle this aspect?

**KOD KAD KED KED DRA** 

# Paired data

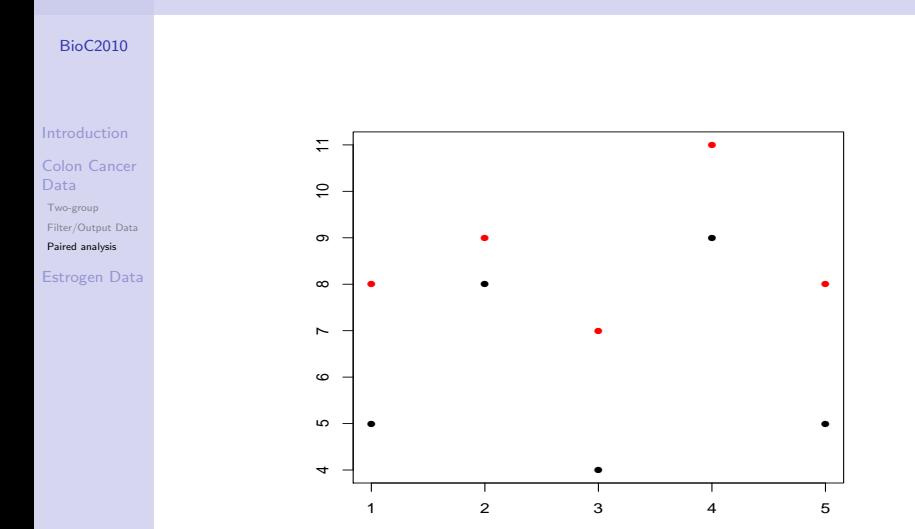

K ロ ▶ K @ ▶ K 할 ▶ K 할 ▶ . 할 . ⊙ Q Q ^

# Paired analysis 'by hand'

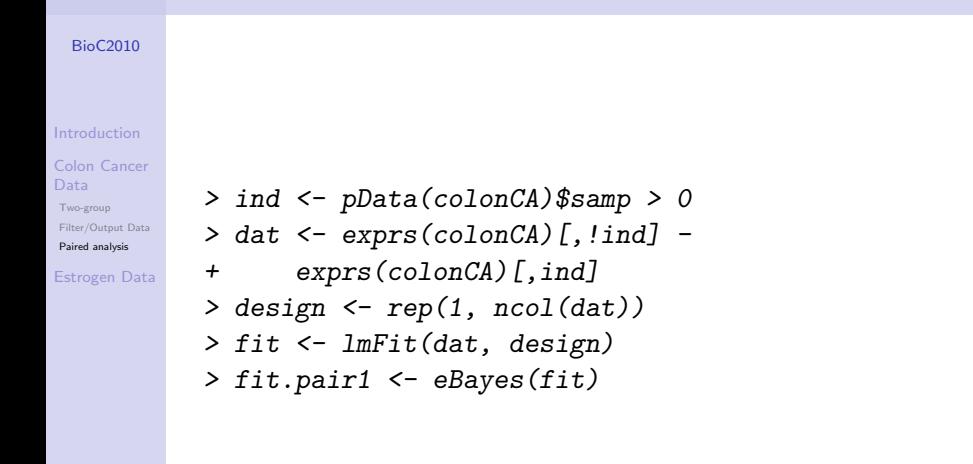

**KORK EXTERNE PROVIDE** 

### Paired analysis using batch term

[BioC2010](#page-0-0)

[Introduction](#page-1-0)

[Two-group](#page-6-0) [Filter/Output Data](#page-21-0) [Paired analysis](#page-25-0) [Estrogen Data](#page-31-0)

```
> pair <- factor(abs(pData(colonCA)$samp))
      > design <- model.matrix(~tumorvnormal +
      + pair)
      > colnames(design) <- c("Intercept", "Tumor-Normal",
Colon Cancer
      + paste("Pair", 2:22, sep=""))
      > head(design)[,1:4]
       Intercept Tumor-Normal Pair2
      1 1 0
      2 1 0 0
      3 1 1 1
      4 1 0 1
      5 1 1 0
      6 1 0 0
       Pair3
      1 0
      2 0
                          KOD KAD KED KED DRA
```
# Paired analysis using batch term

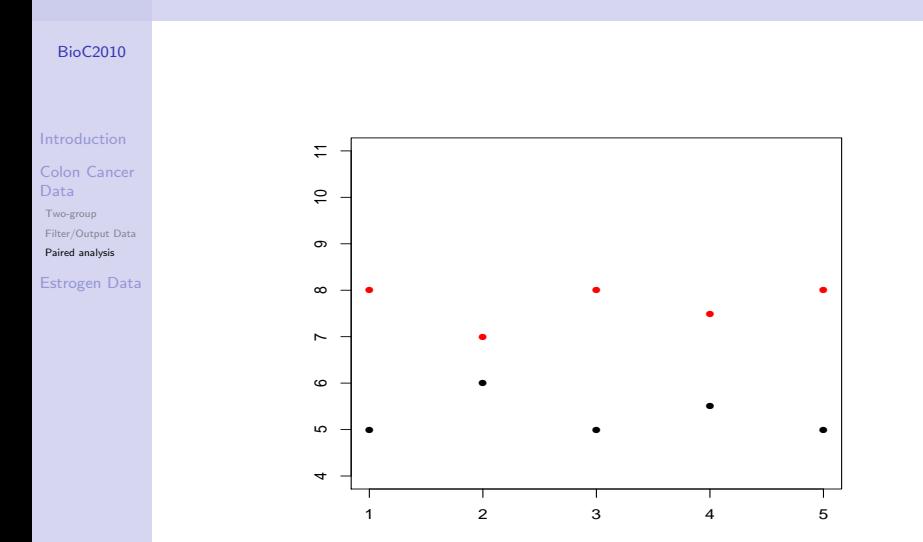

#### [BioC2010](#page-0-0)

[Introduction](#page-1-0)

[Colon Cancer](#page-6-0) Data [Two-group](#page-6-0) [Filter/Output Data](#page-21-0)

[Paired analysis](#page-25-0)

[Estrogen Data](#page-31-0)

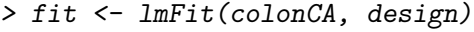

- > fit.pair2 <- eBayes(fit)
- > comp <- cbind(fit.pair1\$coef, fit.pair2\$coef[,2])

**KORK ERKER ADA ADA KORA** 

- > colnames(comp) <- c("Direct","Batch")
- > head(comp)

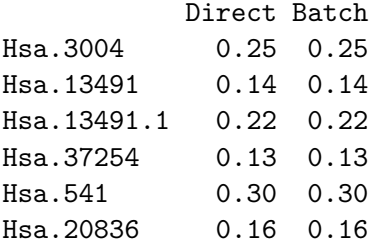

# Estrogen Data

<span id="page-31-0"></span>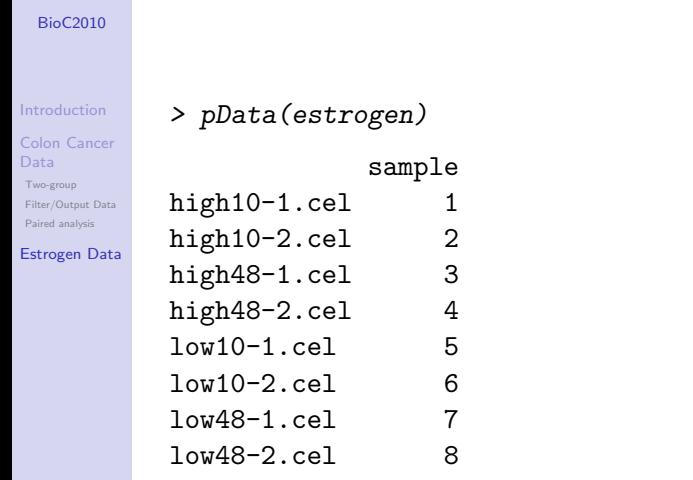

K ロ ▶ K 레 ▶ K 코 ▶ K 코 ▶ 『코』 Y 9 Q @

### Comparisons

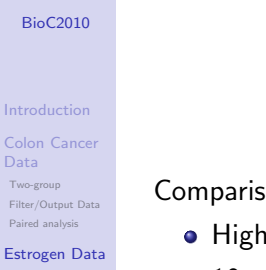

Comparisons of interest:

- High vs low estrogen
- 10 vs 48 hour incubation

K ロ ▶ K 個 ▶ K 할 ▶ K 할 ▶ 이 할 → 9 Q Q →

**o** Interaction

# Estrogen Design Matrix

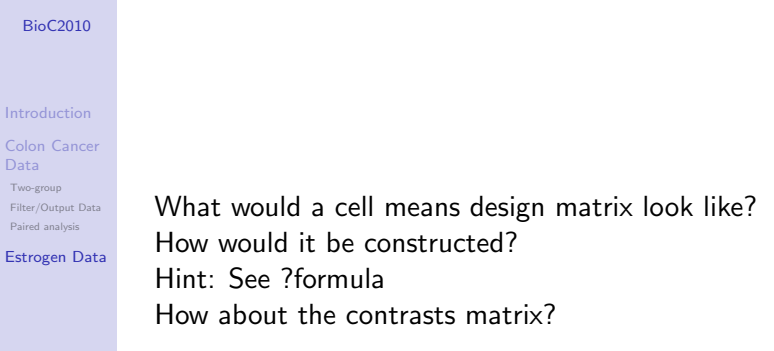

**Kロトメ部トメミトメミト ミニのQC** 

# Estrogen Design Matrix I

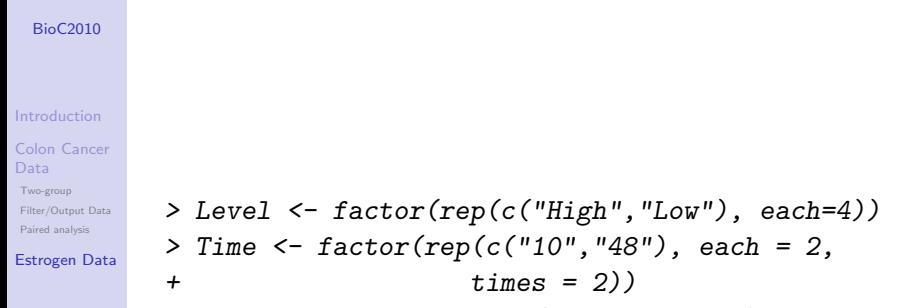

> design <- model.matrix(~0+Level\*Time)

**KORK ERKER ADA ADA KORA** 

# Estrogen Design Matrix

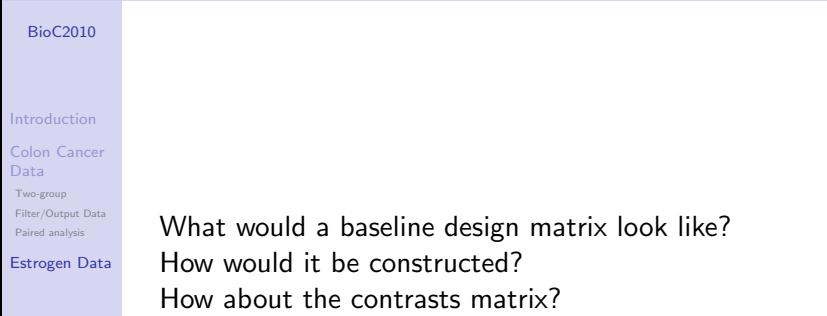

K ロ ▶ K @ ▶ K 할 ▶ K 할 ▶ . 할 . ⊙ Q Q ^

# Estrogen Design Matrix II

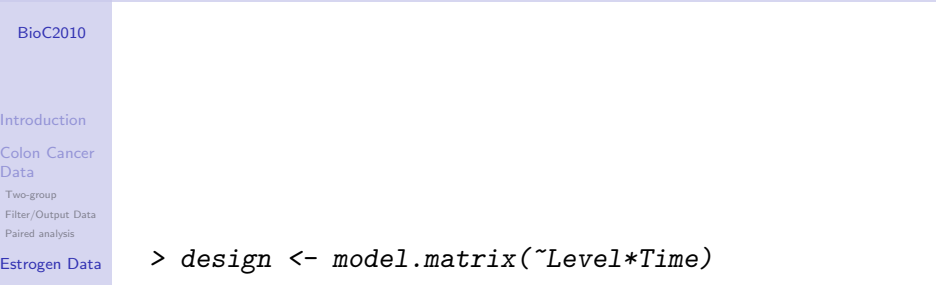

**Kロトメ部トメミトメミト ミニのQC** 

# Estrogen Differential Expression

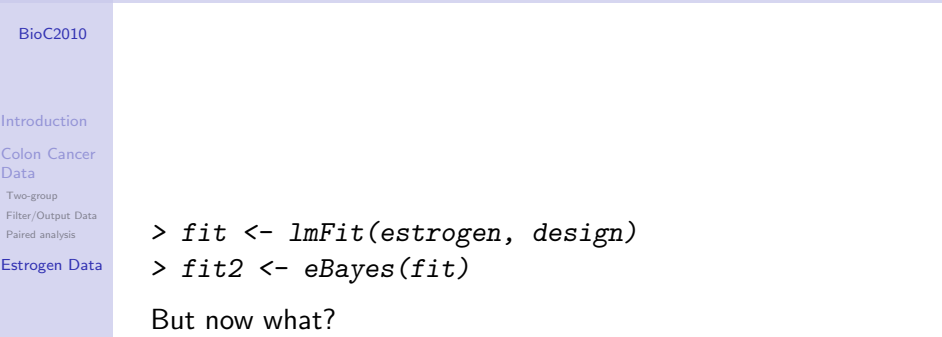

## decideTests

#### [BioC2010](#page-0-0)

#### [Introduction](#page-1-0)

[Colon Cancer](#page-6-0) Data

- [Two-group](#page-6-0) [Filter/Output Data](#page-21-0)
- [Paired analysis](#page-25-0)
- [Estrogen Data](#page-31-0)

topTable for multiple coefficients Various options to control multiplicity

- **o** separate
- global
- **•** hierarchical
- o nestedF

# decideTests

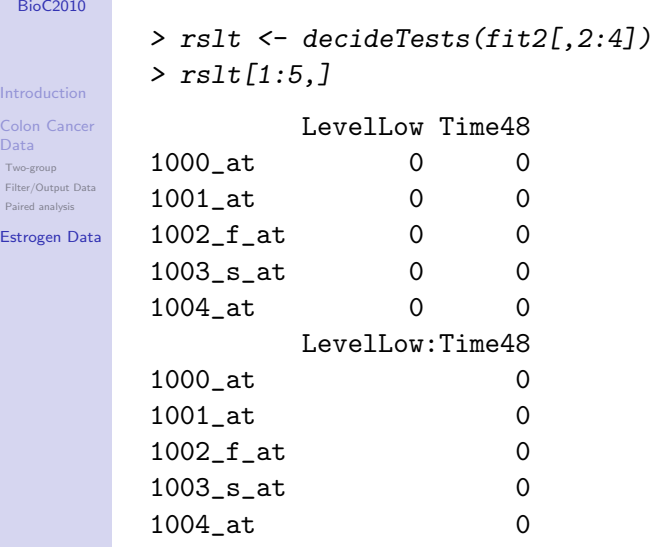

K ロ K K 伊 K K ミ K K E K H → C W E K + O Q O K

# vennDiagram

#### [BioC2010](#page-0-0)

### > vennDiagram(rslt)

#### [Introduction](#page-1-0)

[Colon Cancer](#page-6-0) Data

[Two-group](#page-6-0)

[Filter/Output Data](#page-21-0)

[Paired analysis](#page-25-0)

#### [Estrogen Data](#page-31-0)

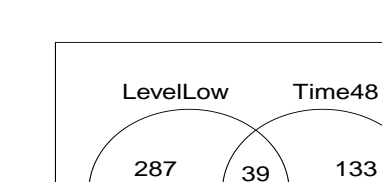

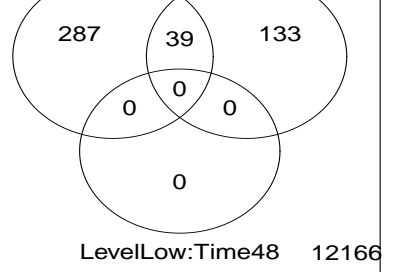

# GSEA

#### [BioC2010](#page-0-0)

#### [Introduction](#page-1-0)

[Colon Cancer](#page-6-0)

[Two-group](#page-6-0)

[Filter/Output Data](#page-21-0) [Paired analysis](#page-25-0)

[Estrogen Data](#page-31-0)

No significant genes in interaction. Does that mean we are done? Consider genes as a set instead of individually.

- **o** geneSetTest
	- Competitive analysis
	- $H_0$ : Our set of genes no more differentially expressed than the remainder of genes on the chip.
- roast/romer
	- Self-contained analysis
	- $H_0$ : Our set of genes is not differentially expressed.

**KORK EXTERNE PROVIDE** 

### geneSetTest

#### [BioC2010](#page-0-0)

[Introduction](#page-1-0)

[Colon Cancer](#page-6-0)

[Two-group](#page-6-0) [Filter/Output Data](#page-21-0) [Paired analysis](#page-25-0)

```
Estrogen Data
```
Two required arguments:

- 'Indicator'vector for genes of interest
- Vector of statistics

```
> ind <- as.numeric(row.names(topTable(fit2,
\epsilon coef = 4.
+ number = 100,
+ p.value = 0.2)
> geneSetTest(ind, fit2$t[,4])
[1] 2.3e-14
```
**KORK ERKER ADA ADA KORA** 

### roast

#### [BioC2010](#page-0-0)

[Introduction](#page-1-0)

[Colon Cancer](#page-6-0) Data

[Two-group](#page-6-0)

[Filter/Output Data](#page-21-0) [Paired analysis](#page-25-0)

[Estrogen Data](#page-31-0)

Four required arguments:

- 'Indicator' vector for genes of interest
- Matrix of expression values
- Design matrix
- **Contrast matrix**
- > roast(ind, exprs(estrogen), design, c(0,0,0,1))

**KORK ERKER ADA ADA KORA** 

<span id="page-43-0"></span>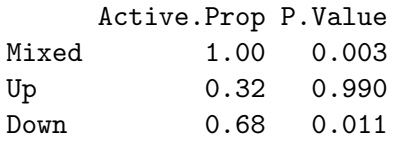